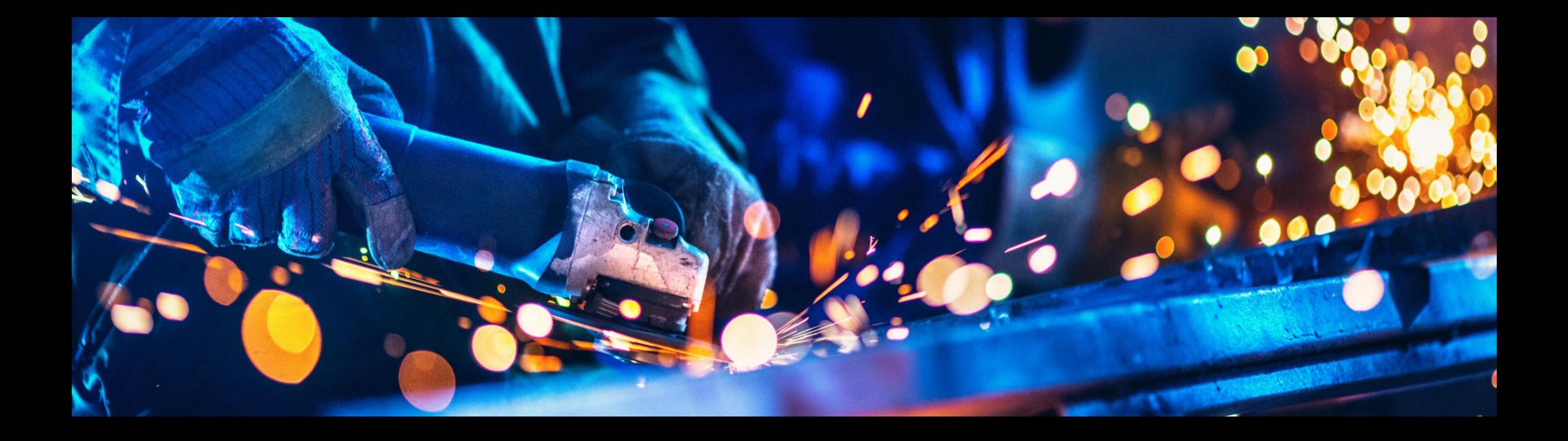

## **Remanufacturing & Repair for complex equipments**

Sunita Mathur, Fabian Birau, Kristof Schlennstedt, Roger Giuliano, Christian Reintjes, SAP Andy Stricker, BDF Expert

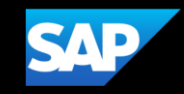

**How can equipment manufacturing be sustainable?** 

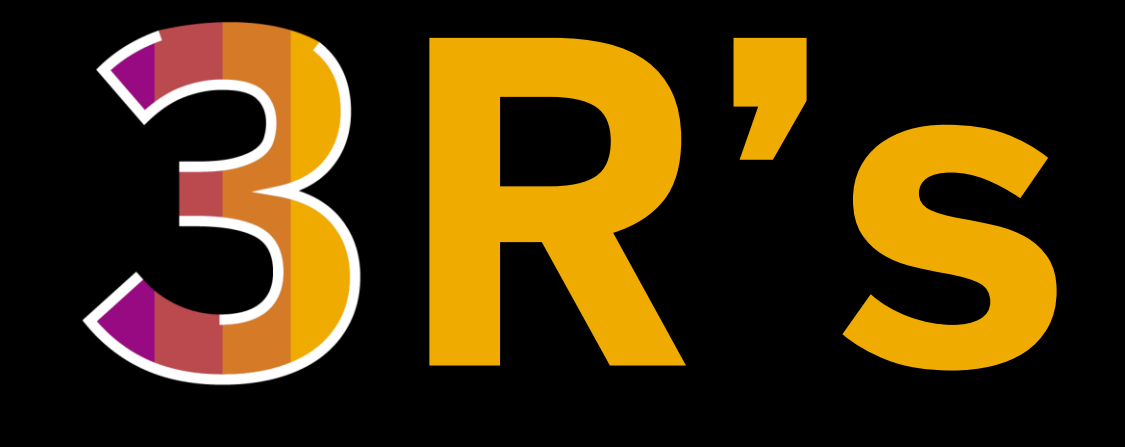

# **Recycle**

# **Remanufacture**

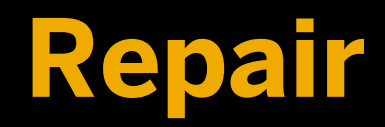

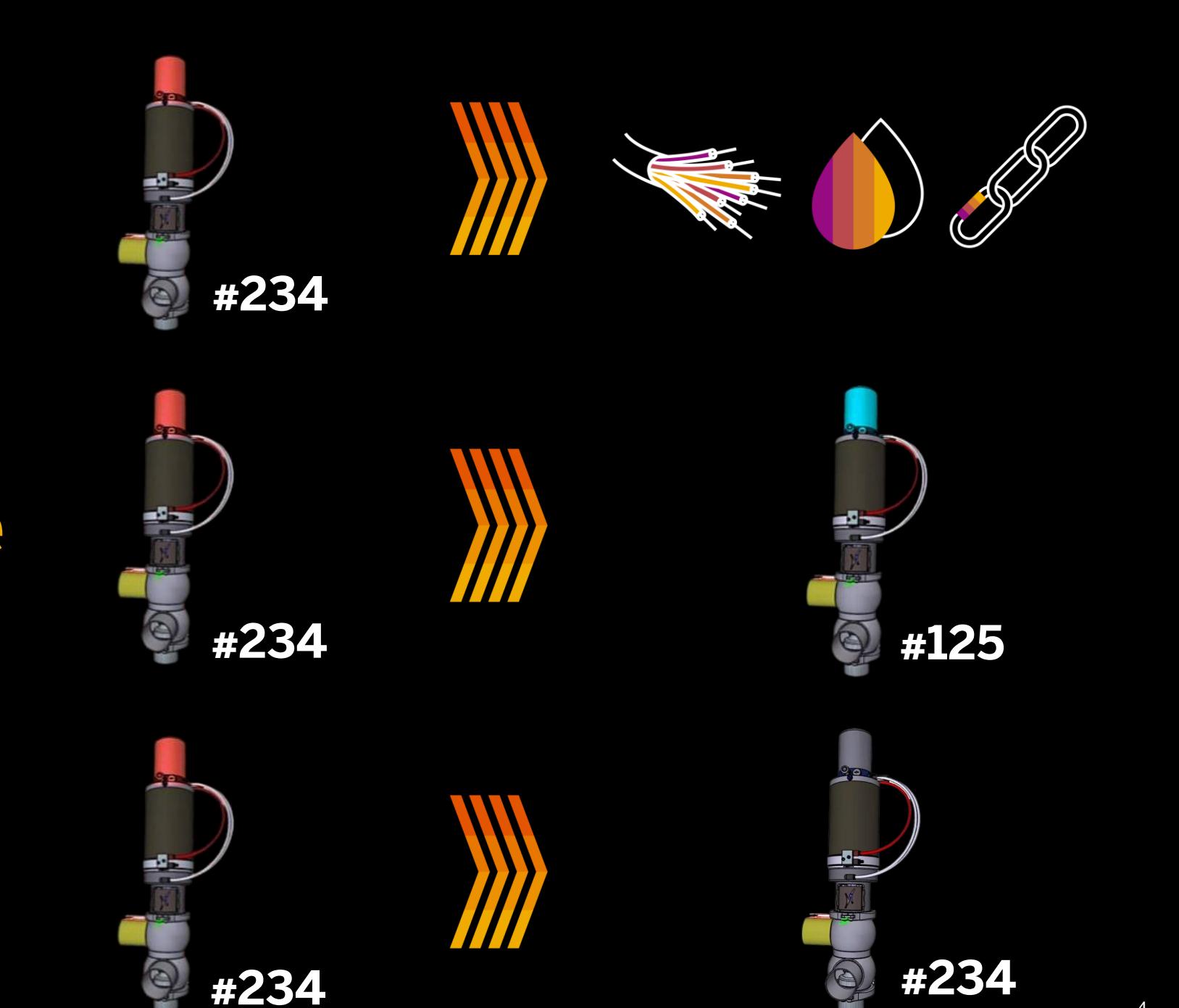

# **Could we know upfront what needs to be repaired?**

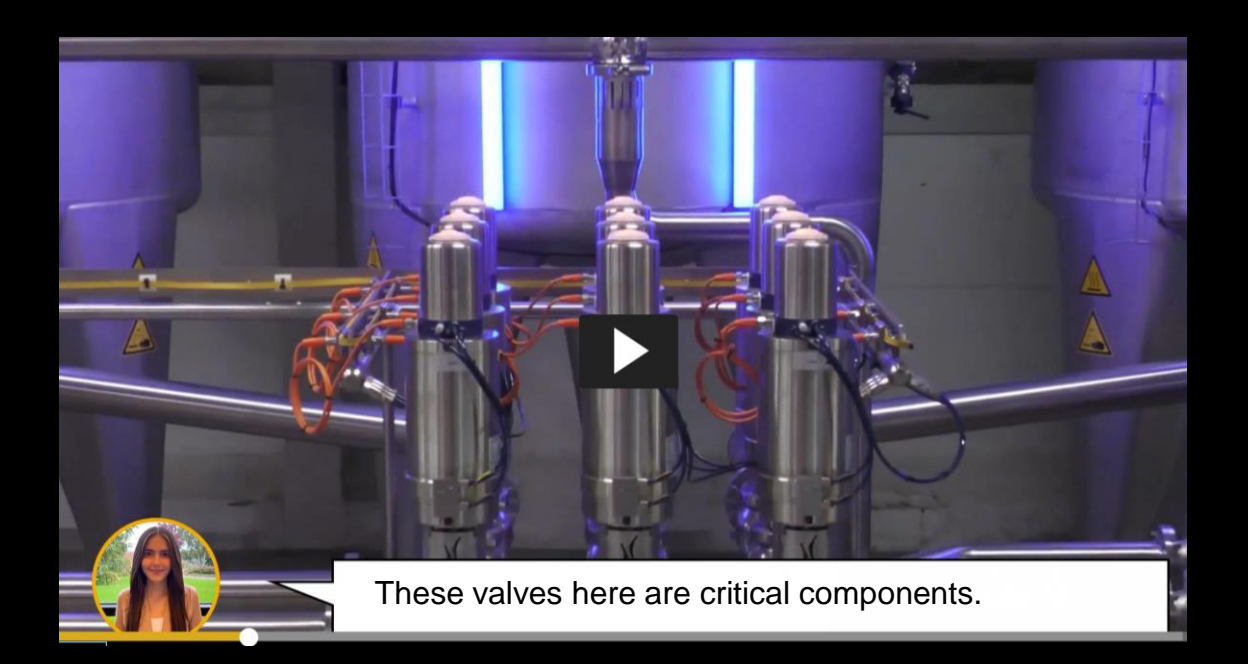

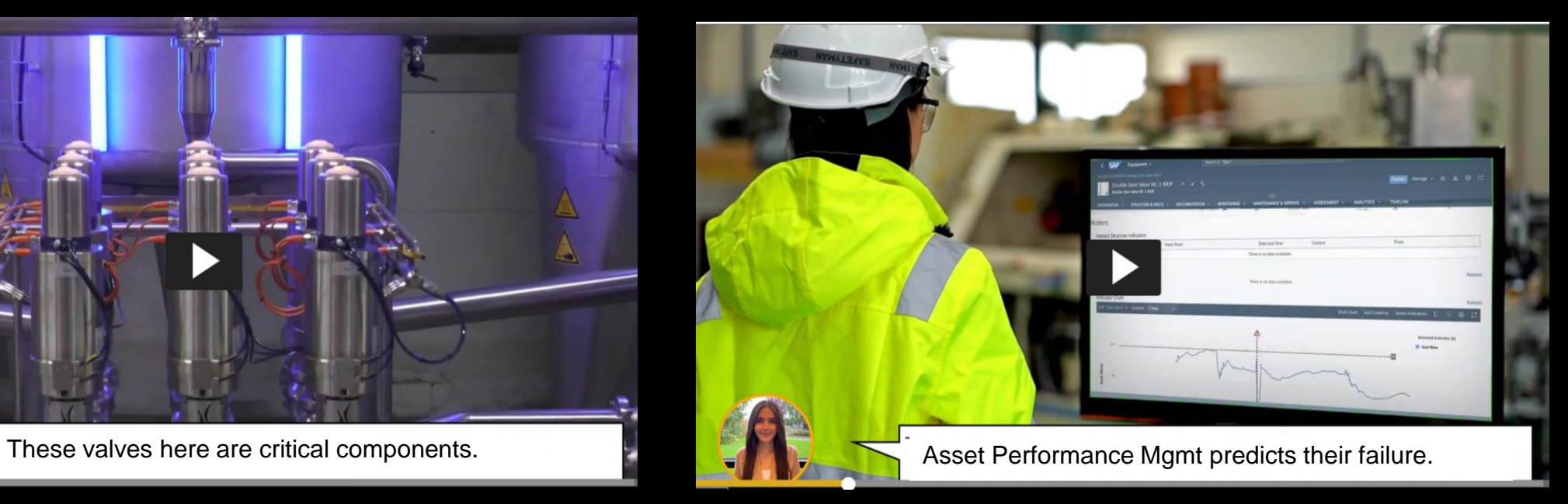

## Asset health monitoring predicts failures and generates an error code

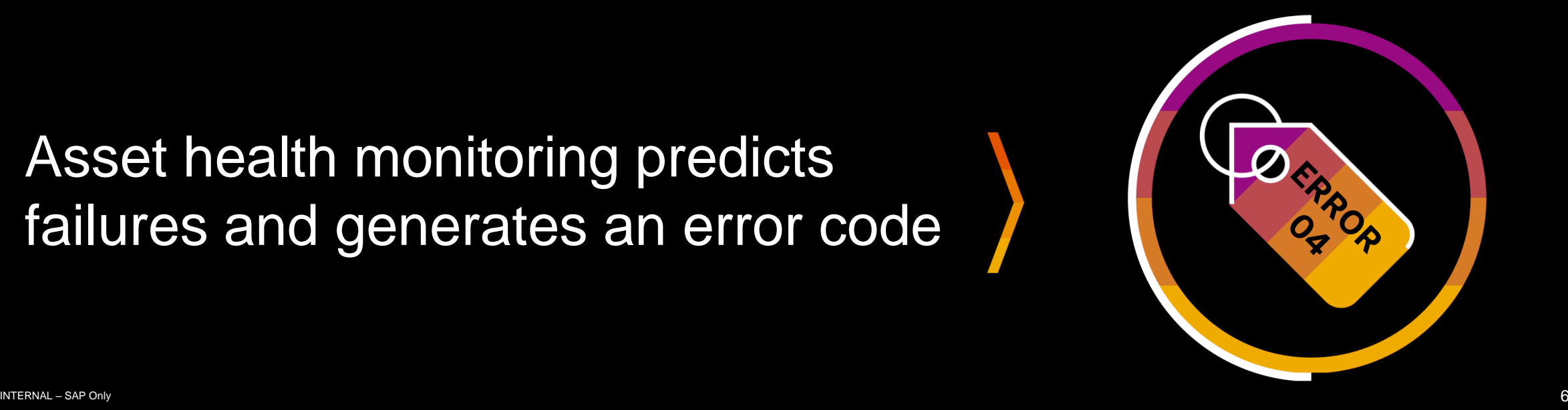

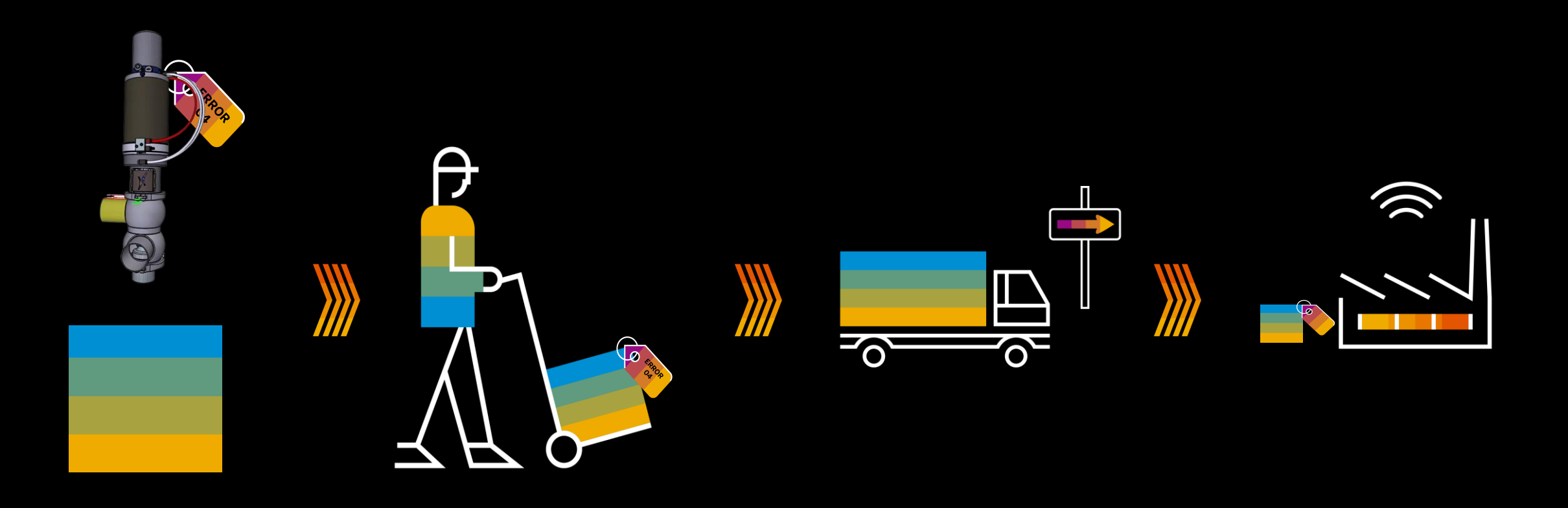

## If a major malfunction is predicted or occurs the customer returns the equipment for repair or scrap.

# **Why "was" repair and remanufacturing costly?**

## **Product variance drives up cost**

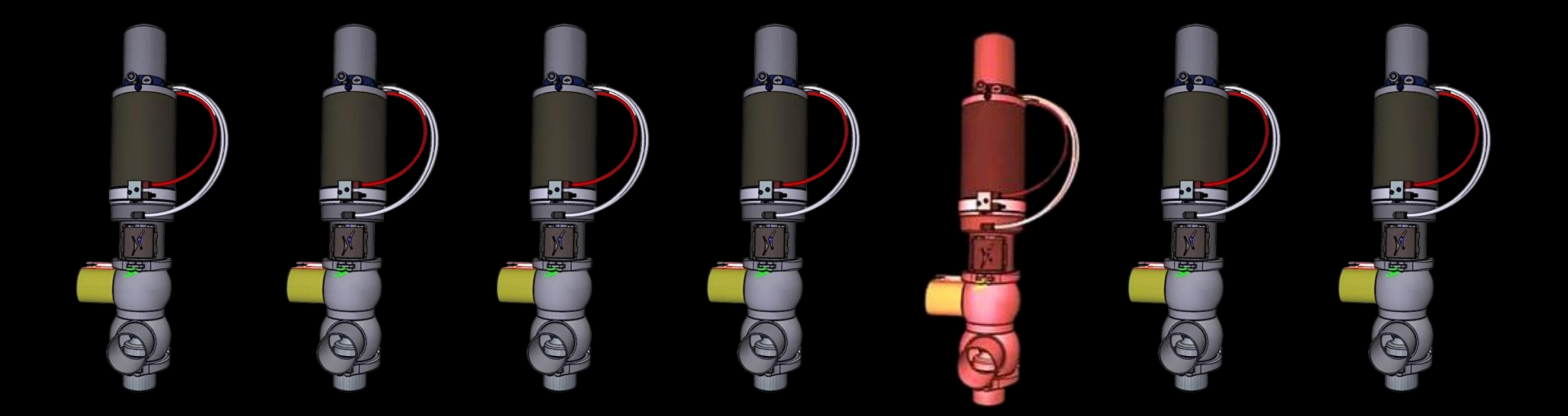

**Configure-to-Order or Engineered-to-Order**

# **The SAP solution:**

# **Industrialization & Automation**

# **Industrialization & Automation**

#### **Industrialization:**

**We create a sequence of work steps (routing) for disassembly and then for reassembly.** 

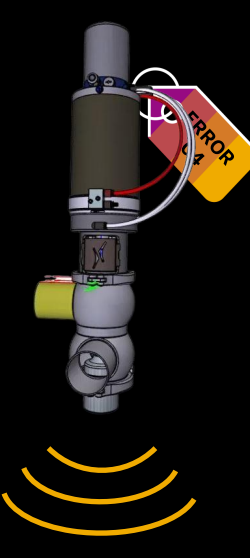

#### **Automation:**

**Creation of the routing is automated and able to consider product variance and many error codes.** 

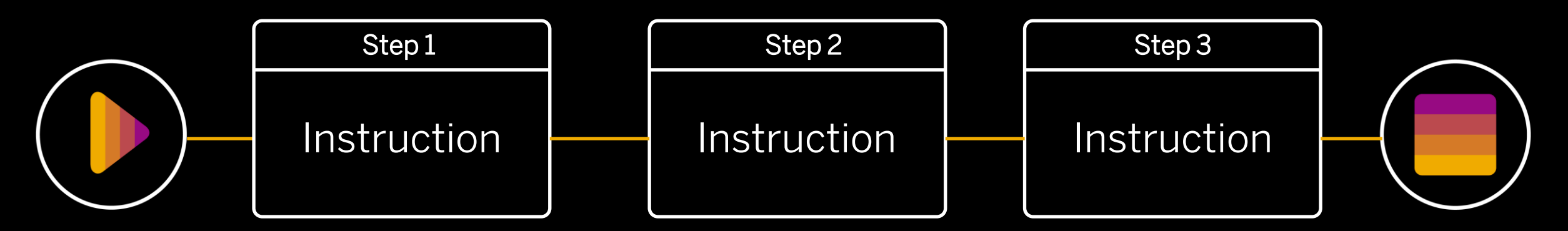

# **The SAP solution**

**applies SAP Standard functionality for manufacturing to reduce cost of repair & remanufacturing at no additional cost.** 

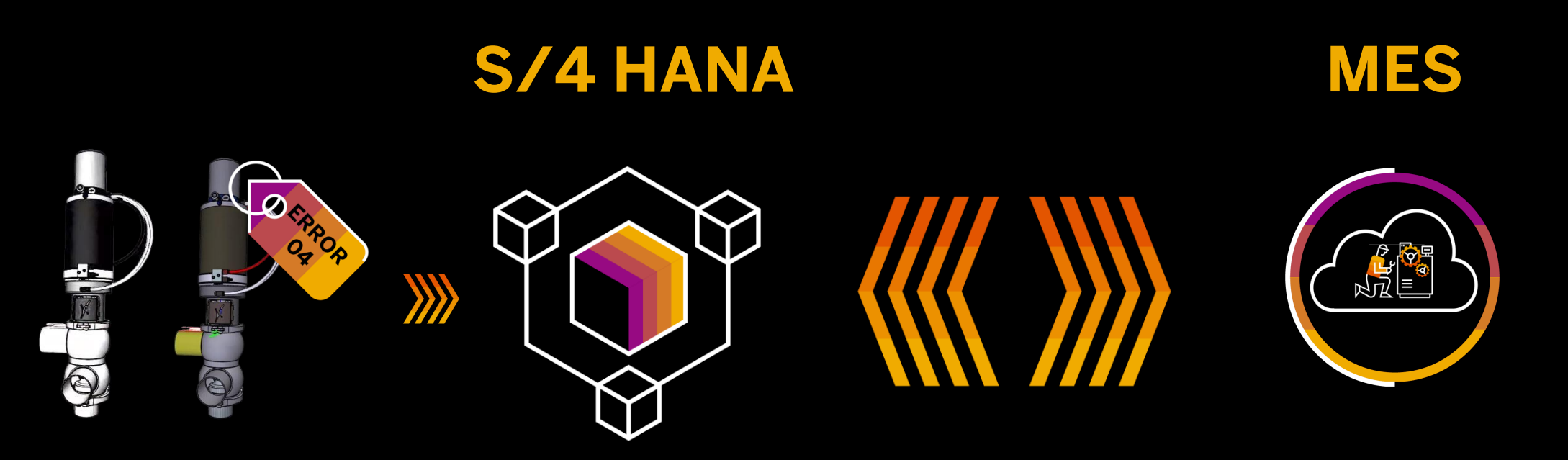

# **S/4 HANA – How does it work?**

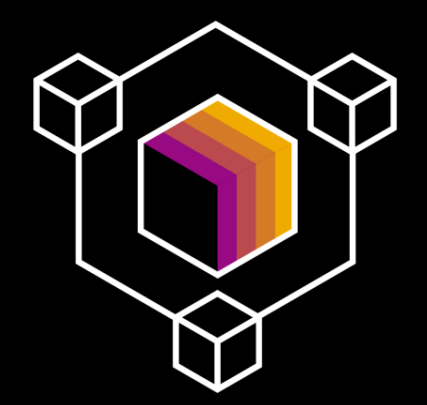

**Disassembly: Embedded in S/4HANA or ERP we apply SAP Product Process and Governance to derive with a classification system automatically the routing for a specific error code and product variance.** 

**Reassembly: Embedded in S/4HANA or ERP we apply SAP Product Process and Governance to derive from the NC code of the disassembly the reassembly BOM and routing.** 

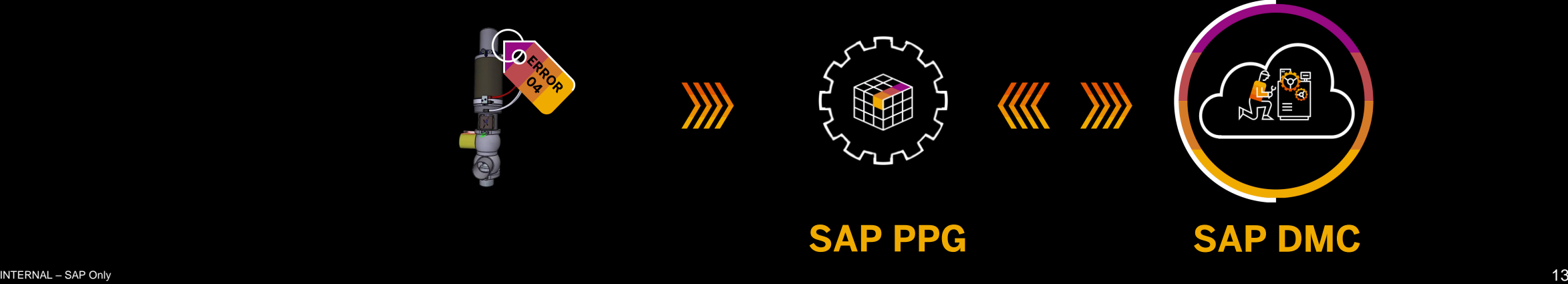

# **SAP DMC – How does it work?**

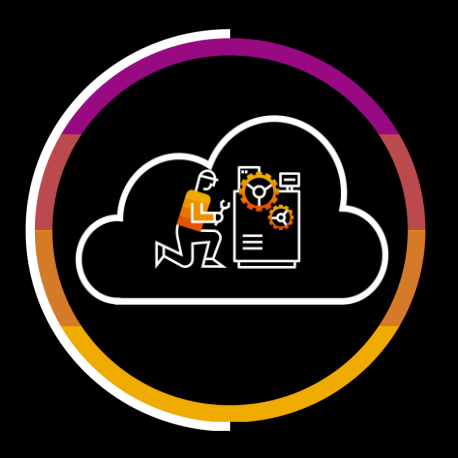

**Disassembly: SAP DMC receives the disassembly order from S/4HANA and guides the worker step by step through the disassembly and validation process of the failure. It uses the digital twin according to the serial number.**

**Reassembly: SAP DMC receives the assembly order from S/4HANA and guides the worker step by step through the assembly and updates the digital twin accordingly.**

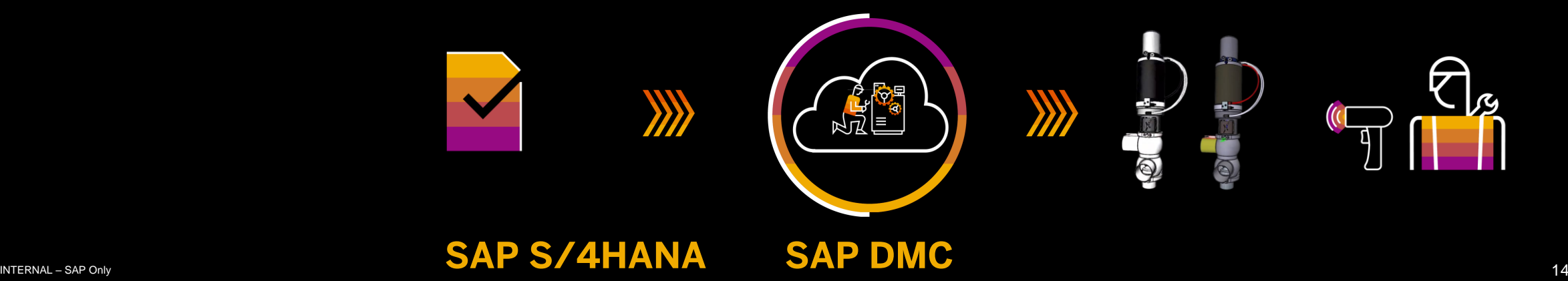

## **Repair & Remanufacturing** Failure Code Disassembly Digital Manufacturing **Product** D ERROR Cloud Order **Structure** Routing **ARE** Work Instructions

#### Product Variant

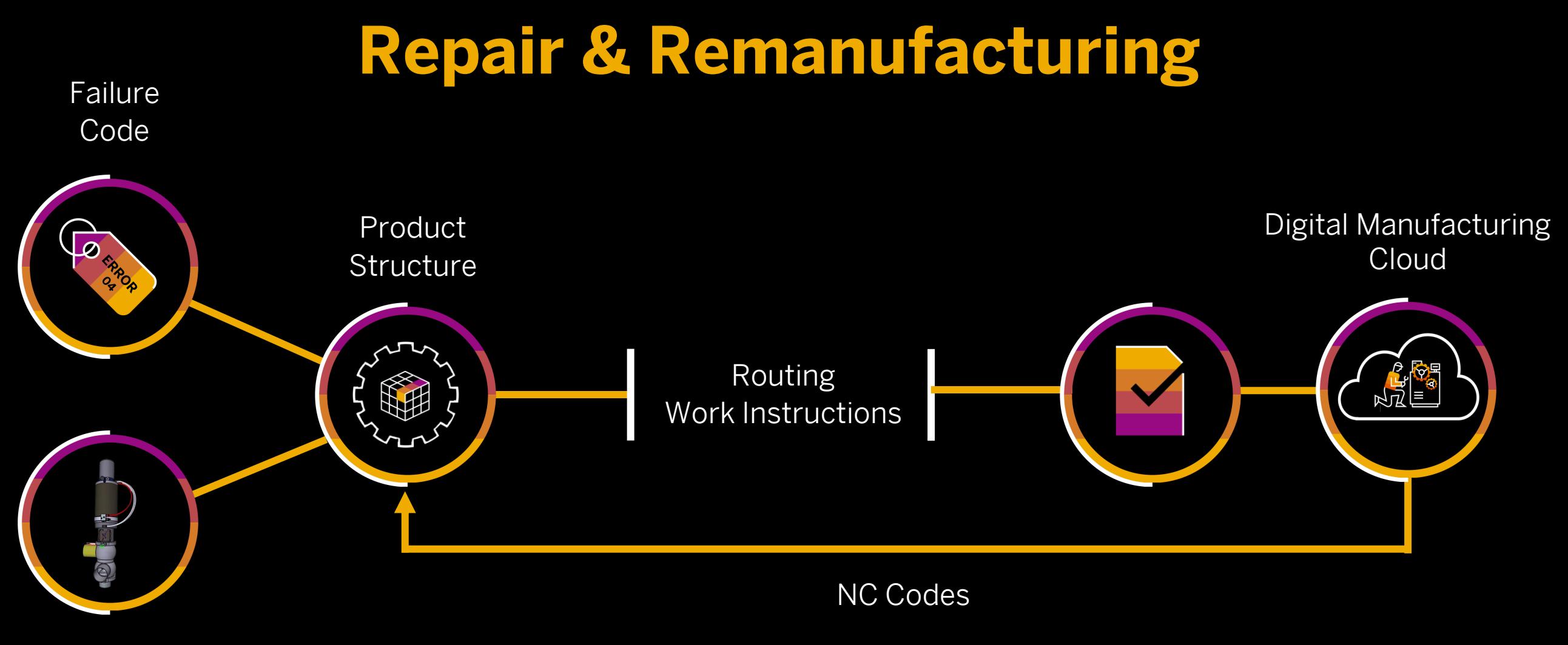

Product Variant

#### **Repair & Remanufacturing**  Failure Code Digital Manufacturing Re-Assembly **Product DERROR** Cloud Order **Structure** Routing Work Instructions

NC Codes

Product Variant

## **Error code missing or wrong?**

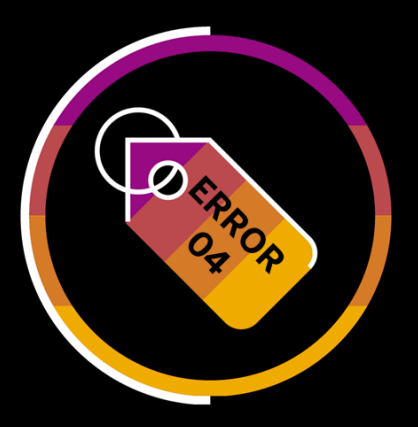

**Diagnostics: Use PPG to create a diagnostic order which collects iteratively NC codes during the routing.**

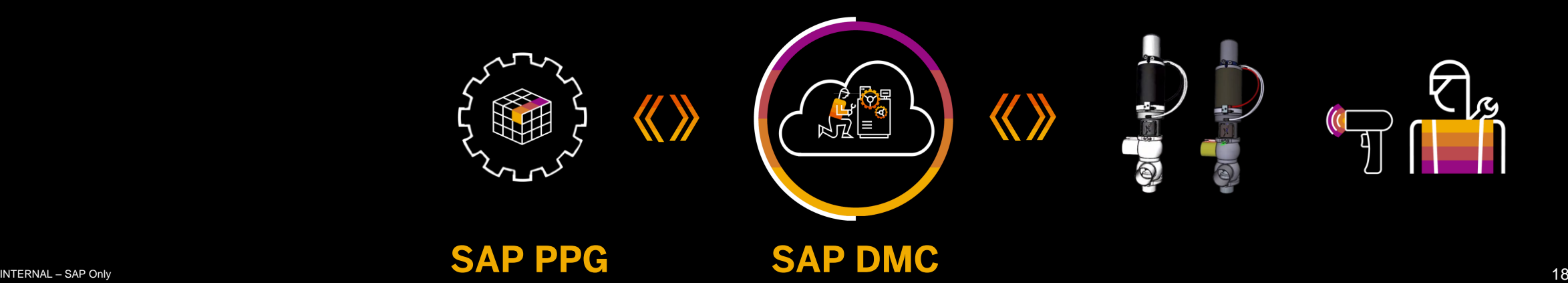

### **Data Model and Integration Approach**

- ❑ Attribute driven MES is an universal approach which supports shopfloor configuration for different purposes. Here we apply this capability for repair and remanufacturing.
- The attributes can used to dynamically configure the routing or to instruct DMC to use specific NC routings.
- $\Box$  PPG includes the business logic to process the NC codes (= test results) and derives from the NC codes either a new routing or attributes to trigger DMC to use a specific NC routing.

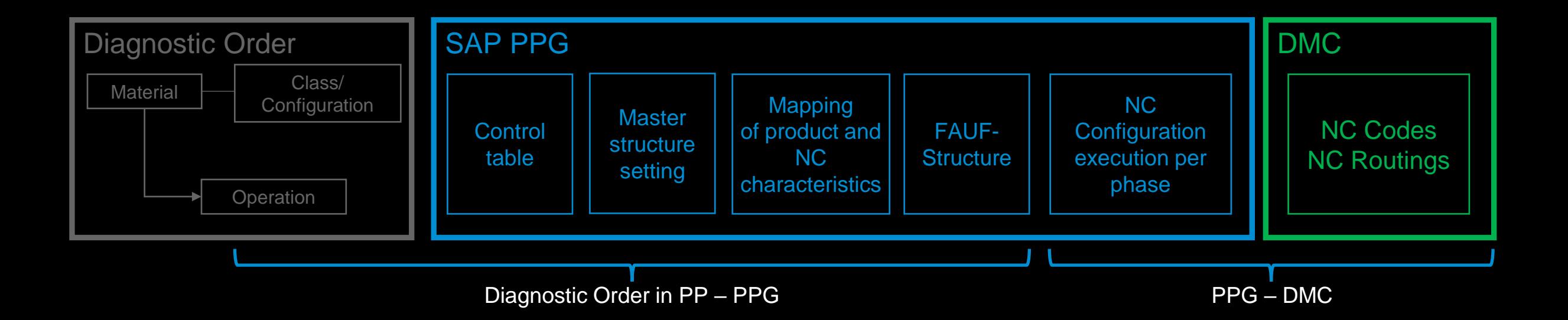

### **Diagnostic Order with dynamic routing**

PPG guides DMC through an iterative diagnostics process, which is based on a step by step configuration of the routing. The step by step configuration of the routing is driven by the findings in DMC.

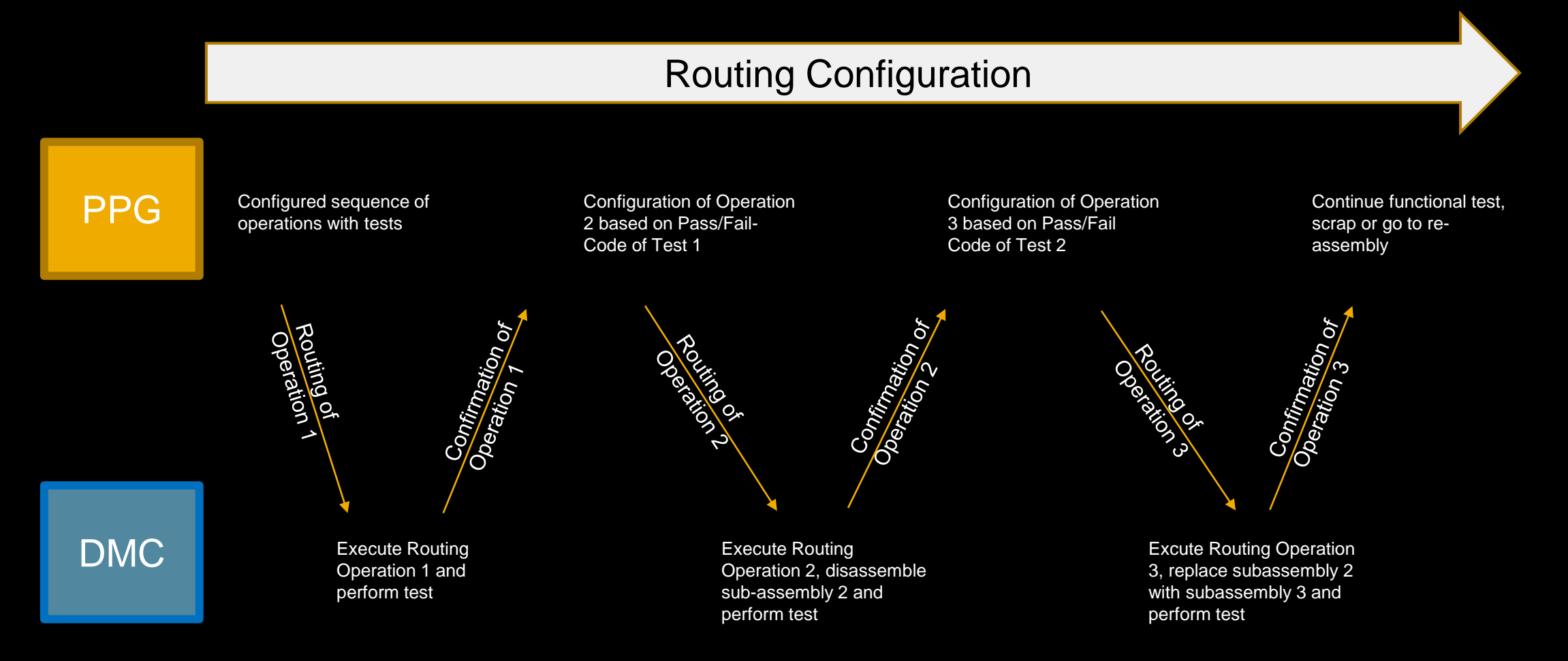

## **Example: Diagnostic Order with dynamic routing**

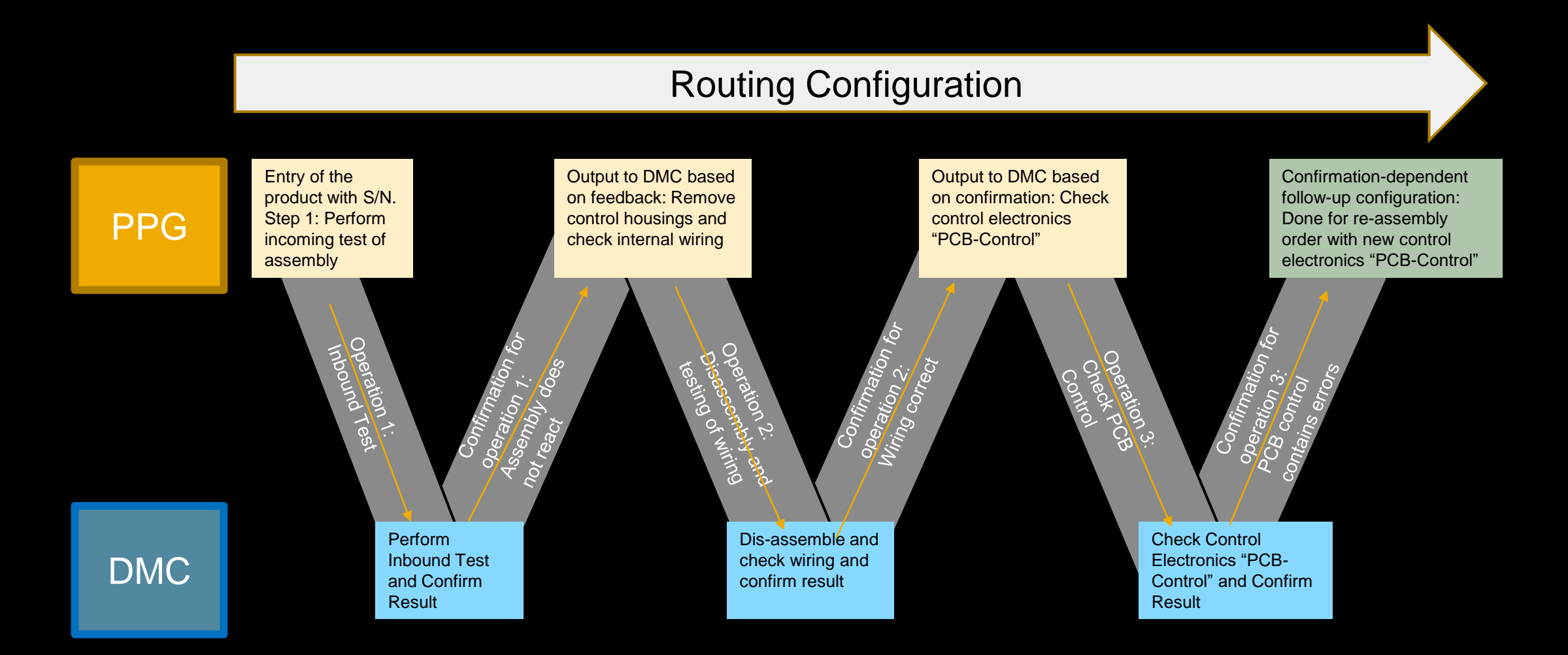

### **Dynamic Routing & Diagnostics**

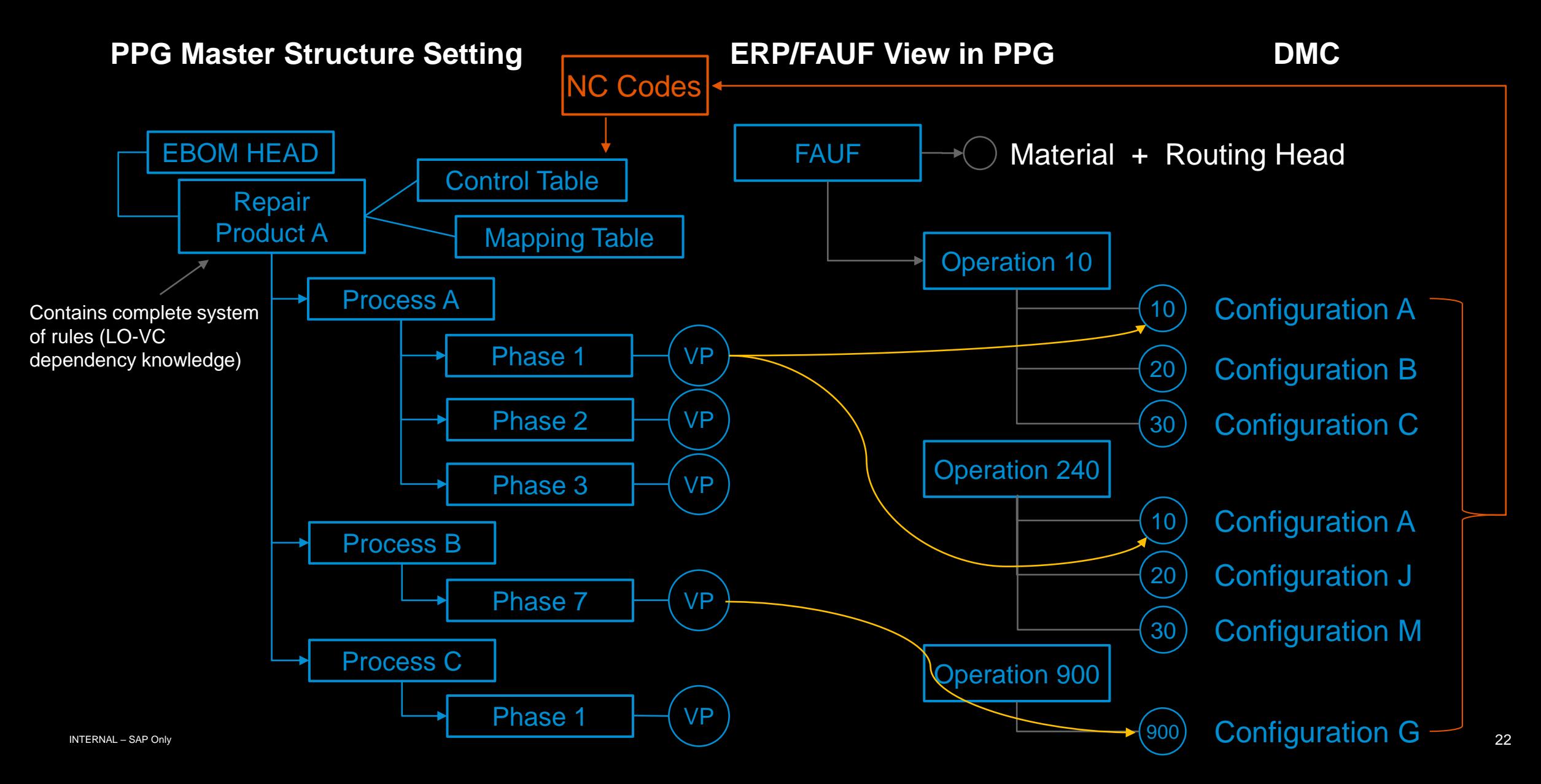

## **Step 1: Diagnostic Information from the equipment or the customer**

![](_page_22_Picture_28.jpeg)

![](_page_22_Picture_2.jpeg)

### **Step 2: The product structure manages the repair master data**

![](_page_23_Picture_1.jpeg)

## **Step 3: The disassembly/diagnostic order is created**

m

![](_page_24_Picture_25.jpeg)

### **Step 4: The worker disassembles and tests step by step with dynamic routing**

![](_page_25_Picture_1.jpeg)

### **Step 3: The reassembly order is created**

![](_page_26_Picture_1.jpeg)

 $\overline{B}$ 

 $\overline{B}$ 

雅

植

**VA** 

W

 $\mathbf{u}$ 

W

 $\mathbf{u}$ 

 $\mathbbm{N}$ 

### **Step 4: The worker reassembles and tests with dynamic routing**

![](_page_27_Picture_25.jpeg)

## **SAP PPG & SAP DMC References**

![](_page_28_Picture_1.jpeg)

![](_page_28_Picture_2.jpeg)

[RECORDING: Manufacturing | DSC Content Hub | DSC Content Hub \(sap.com\)](https://events.sap.com/eur/digitalsupplychain-hub/en/manufacturing1)